## **Sistema de Autoconsulta de Expedientes del Poder Judicial de Santa Fe**

 Si usted es parte de un proceso judicial, "SOLICITE SU CLAVE EN EL JUZGADO"

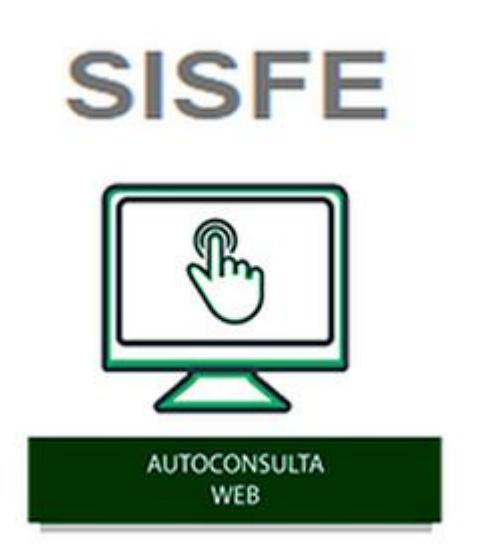

[Consulte aquí los expedientes que tramitan por ante los](https://sisfe.justiciasantafe.gov.ar/GE_INTERNET/faces/internet/Inicio.jspx) [Juzgados y Tribunales de Primera y Segunda Instancia de la](https://sisfe.justiciasantafe.gov.ar/GE_INTERNET/faces/internet/Inicio.jspx) [Provincia, incluida la Secretaría Técnica de la Corte Suprema](https://sisfe.justiciasantafe.gov.ar/GE_INTERNET/faces/internet/Inicio.jspx) [de Justicia, en las materias civil y comercial, laboral,](https://sisfe.justiciasantafe.gov.ar/GE_INTERNET/faces/internet/Inicio.jspx) [familia, extracontractual, circuito y contencioso](https://sisfe.justiciasantafe.gov.ar/GE_INTERNET/faces/internet/Inicio.jspx) [administrativo; y los Registros Públicos.](https://sisfe.justiciasantafe.gov.ar/GE_INTERNET/faces/internet/Inicio.jspx).

*[Capacitación del día 07.05.2021 sobre la nueva plataforma](https://www.youtube.com/watch?v=uVamqPchUgQ&t=52s) ["Autoconsulta de expedientes SISFE"](https://www.youtube.com/watch?v=uVamqPchUgQ&t=52s) [Manual de ayuda para el uso del sistema "Autoconsulta de](https://sisfe.justiciasantafe.gov.ar/ayuda) [expedientes SISFE"](https://sisfe.justiciasantafe.gov.ar/ayuda)*

- **[Autoconsulta online Acuerdo de la Corte Suprema de](https://www.justiciasantafe.gov.ar/wp-content/uploads/2023/04/CSJSF-Acta-11-25.4.2023-MODIFICACIONES-DEL-SISTEMA-JUDICIAL-SISFE.pdf) [Justicia de fecha 25.4.2023](https://www.justiciasantafe.gov.ar/wp-content/uploads/2023/04/CSJSF-Acta-11-25.4.2023-MODIFICACIONES-DEL-SISTEMA-JUDICIAL-SISFE.pdf)**
- **[Expediente de tramitación íntegramente digital](https://www.justiciasantafe.gov.ar/index.php/expediente-de-tramitacion-integramente-digital/)**
- **[Inicio Electrónico de Demandas](https://www.justiciasantafe.gov.ar/index.php/poder-judicial/inicio-pruebas/sistema-de-autoconsulta-de-expedientes-del-poder-judicial-de-santa-fe/inicio-electronico-de-demandas-ante-las-mesas-de-entradas-unicas-electronicas-m-e-u-e-y-ante-organos-jurisdiccionales-sin-mesas-de-entradas-unicas-autoconsulta-online/)**
- **[Inicio Electrónico de Demandas en Lote](https://www.justiciasantafe.gov.ar/index.php/poder-judicial/inicio-pruebas/sistema-de-autoconsulta-de-expedientes-del-poder-judicial-de-santa-fe/inicio-electronico-de-demandas-en-lote/)**
- **[Presentación Electrónica de Escritos](https://www.justiciasantafe.gov.ar/index.php/poder-judicial/inicio-pruebas/sistema-de-autoconsulta-de-expedientes-del-poder-judicial-de-santa-fe/presentacion-electronica-de-escritos-en-expedientes-iniciados-y-en-tramite-autoconsulta-online/)**
- **[Presentación y recepción de Cédulas entre Profesionales](https://www.justiciasantafe.gov.ar/index.php/poder-judicial/inicio-pruebas/sistema-de-autoconsulta-de-expedientes-del-poder-judicial-de-santa-fe/presentacion-y-recepcion-de-cedulas-entre-profesionales-matriculados-desde-autoconsulta-online/) [Matriculados desde Autoconsulta online](https://www.justiciasantafe.gov.ar/index.php/poder-judicial/inicio-pruebas/sistema-de-autoconsulta-de-expedientes-del-poder-judicial-de-santa-fe/presentacion-y-recepcion-de-cedulas-entre-profesionales-matriculados-desde-autoconsulta-online/)**
- **[Acuerdos de la Corte Suprema de Justicia referidos al](https://www.justiciasantafe.gov.ar/index.php/poder-judicial/inicio-pruebas/sistema-de-autoconsulta-de-expedientes-del-poder-judicial-de-santa-fe/acuerdos-de-la-corte-suprema-de-justicia-referidos-al-uso-de-la-firma-digital/) [uso de la Firma Digital](https://www.justiciasantafe.gov.ar/index.php/poder-judicial/inicio-pruebas/sistema-de-autoconsulta-de-expedientes-del-poder-judicial-de-santa-fe/acuerdos-de-la-corte-suprema-de-justicia-referidos-al-uso-de-la-firma-digital/)**
- **[REGLAS PARA LA INTERPOSICIÓN DE ESCRITOS ANTE LA CORTE](https://www.justiciasantafe.gov.ar/wp-content/uploads/2022/10/Acta-29-17.8.2021.pdf) [SUPREMA DE JUSTICIA DE LA PROVINCIA DE SANTA FE](https://www.justiciasantafe.gov.ar/wp-content/uploads/2022/10/Acta-29-17.8.2021.pdf)**

**Aplicaciones móviles para la consulta de expedientes** 

**"SISFE – Autoconsulta de expedientes"**

**VERSIÓN ANDROID**

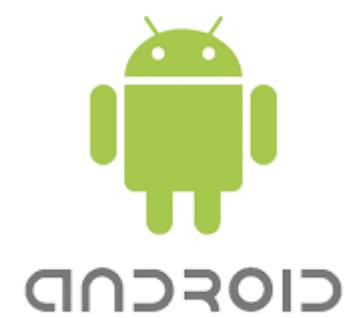

## **VERSIÓN IOS**

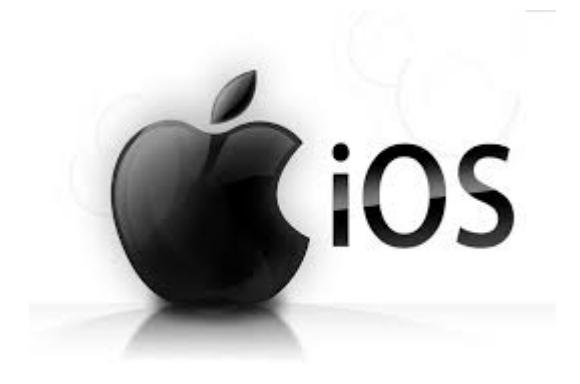

**M.E.U.E de 1ra. INSTANCIA DE FAMILIA / RESPONSABILIDAD EXTRACONTRACTUAL DE SANTA FE Y DE ROSARIO**

CONTINÚA TRAMITE ANTE JUZGADO DE FAMILIA O RESPONSABILIDAD EXTRACONTRACTUAL

(NO denunciar conexidad en Autoconsulta Online)

**[Formulario \(.doc\)](https://www.justiciasantafe.gov.ar/wp-content/uploads/2024/12/99-Formulario-continua-tramitacion-unipersonal.doc)**

**PLANILLA COMPLEMENTARIA PARA INICIO DE PROCESOS SUCESORIOS** [FORMULARIO \(pdf\)](https://www.justiciasantafe.gov.ar/wp-content/uploads/2022/03/Planilla-complementaria-a-la-Foja0-Sucesorios.pdf) [FORMULARIO \(OpenOffice – Word\)](https://www.justiciasantafe.gov.ar/wp-content/uploads/2022/03/Planilla-complementaria-a-la-Foja0-Sucesorios-1.doc)

**FORMULARIO PARA DEPÓSITOS JUDICIALES EN EL NUEVO BANCO DE SANTA FE:** [FORMULARIO – VARI-03 – Word 2007-2010.docx 106,62 kB](https://www.justiciasantafe.gov.ar/wp-content/uploads/2022/03/FORMULARIO-VARI-03-Word-2007-2010-3.docx) [FORMULARIO – VARI-03-Word.doc 355,00 kB](https://www.justiciasantafe.gov.ar/wp-content/uploads/2022/03/FORMULARIO-VARI-03-Word-3.doc) [FORMULARIO – VARI-03-Open Office.odt.sxw 132,80 kB](https://www.justiciasantafe.gov.ar/wp-content/uploads/2022/03/FORMULARIO-VARI-03-Open-Office.odt)

## *Para visualizar correctamente la Autoconsulta de Expedientes RECOMENDAMOS tener el navegador actualizado:*

**[Google Chrome versión 121 o superior \(click para actualizar\)](https://support.google.com/chrome/answer/95414?hl=es-419)**

O

C

**[Mozilla Firefox versión 122 o superior \(click para actualizar\)](https://support.mozilla.org/es/kb/actualizar-firefox-la-ultima-version)** 

**[Microsoft Edge versión 88 o superior \(click para actualizar\)](https://support.microsoft.com/es-ar/help/17621/internet-explorer-downloads)**